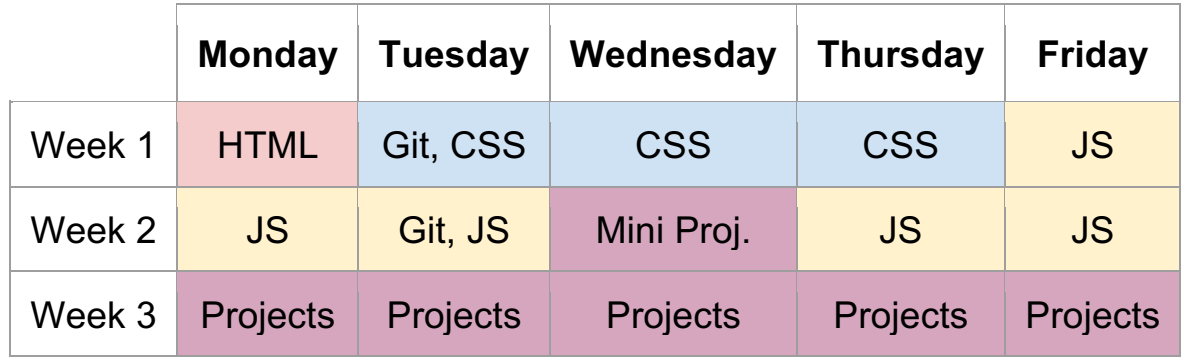

## **Coding Academy Curriculum Overview**

**Week 1:** We initially introduce students to the mechanics of the web with a description of what happens after they enter a URL into a browser. Where does that information go? How does the browser know what to display after a user makes a request? What information is transmitted to the browser? We reveal what's under the hood and give the students the ability to analyze the HTML, CSS, and JavaScript contained in any website.

Next, students learn how to build their own web page using HTML. They add text, links, lists, and graphic elements on a page. Then, they incorporate CSS rules to change the styling of their page elements so that users can understand and use the information on their page more easily. Students learn modern CSS display tools such as flexbox and grid to make the site usable on a wide range of screen sizes — from large-screen monitors to smartphones (responsive design).

*Specific Topics*:

## The Web

The browser Web servers Hypertext Transfer Protocol (HTTP) Requests Introduction to HTML, CSS and JS

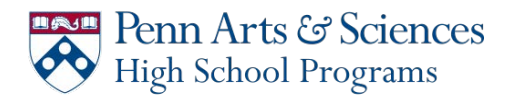

The browser inspector Element Inspector (HTML and CSS) Source Inspector (JavaScript) VS Code Introduction HTML – Hypertext Markup Language HTML Elements HTML document structure Document header Document body Body Elements Paragraphs Divs Headings Unordered and ordered lists Links – (Introduction to Attributes) Horizontal rules Sub and superscripts Inputs Header Elements **Title** Link Incorporating Graphic Elements – local and remote Scalable Vector Graphics (SVG) Git Command Line Git Installation **Github** CSS – Cascading Style Sheets Intro to Cascading Style Sheets Element style attributes CSS syntax Property/value style attribute pairs Style tags External style sheets CSS properties

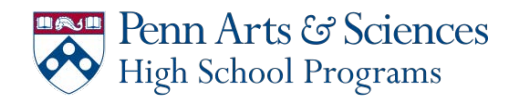

Text color Color Systems Named colors **Hexadecimal** RGB Background Color **Height Width** Fonts – family, size, style, and weight The Box Model Borders Padding Margin Border radius **Backgrounds** Divs and Spans Classes Ids Responsive Design Float Property CSS Display Properties **Block** Inline Inline-block Flex Grid Media Queries CSS Positioning Properties **Static Relative** Absolute Fixed CSS Animation Using a CSS Framework (Bootstrap)

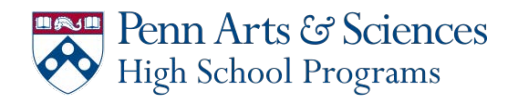

**Week 2:** In the second week, we work with JavaScript, a scripting language specifically designed for the web. Students learn variable types and the syntax of flow-control constructs such as conditional statements, program looping, and function calls. We explain how to put these code structures together to build clean, scalable code. Students learn to use JavaScript's Document Object Model to manipulate a web page's HTML and CSS to make dynamic, easy-to-use sites.

Specific Topics:

Intro to JavaScript Script Tags External Scripts Document Object Model Elements and DOM methods Events and Event Handlers Mouse Events Key Events Input Events this (self-referencing) Variable Types Numbers and arithmetic operators Booleans and Boolean operators Strings and string methods Arrays and array methods Defining and calling functions Passing Parameters into functions Returning values from functions Calling functions using setInterval and setTimeout SVG Animation Flow Control If statements If else statements If else if statements

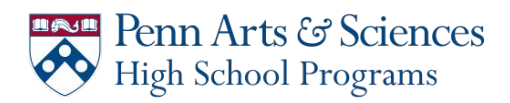

For loops For of loops While loops Working with Git in Teams Merge Conflicts **Objects Properties Methods** Classes **Constructors** Canvas Canvas Animation

**Week 3:** In the final week of class, students flex their new coding muscles by assembling teams and creating web applications of their choosing. They gain practice with Git commands and GitHub repositories to facilitate collaborative code development under version control. They experience the give-and-take required for building an application with other programmers and how to break down and assign tasks efficiently. On the last day of class, each team presents its final working project.